# Sistemas Elétricos

- • *Conceitos fundamentais :*
- • *Elementos Puros e representações*
	- *- exemplo*
- • *Leis de Kirchhoff*
- • *- método prático*
- • *Analogias mecânica/elétrica*

 $-f \rightarrow i$ ;  $v \rightarrow V$ 

• *Construção de circuitos análogos*

*- exemplos*

## *Conceitos Fundamentais*

 *Tensão:* trabalho necessário para transportar uma carga positiva entre dois pontos.

Unidade: V (volts)

 $\bullet$ 

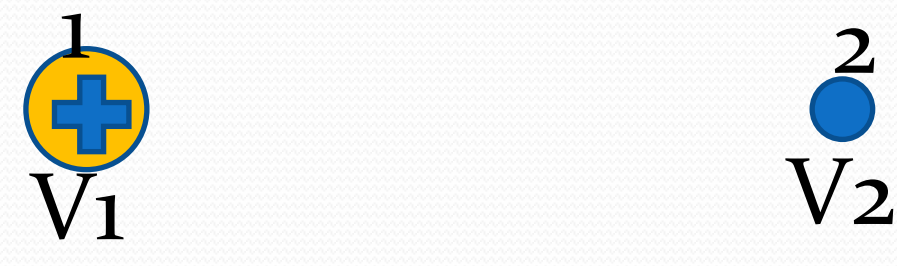

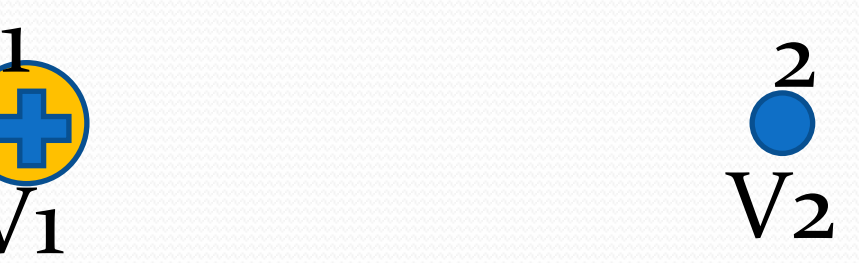

**2**

*Corrente:* taxa de variação do fluxo de cargas elétricas no tempo através de uma determinada área.  $i = \frac{dq}{dt}$ 

$$
i = \frac{dq}{dt}
$$

Unidades: [*i*]= A (Ampère) [t]= s (segundo)

$$
dq = idt \Longrightarrow [dq] = [idt] = A.s = Coulomb = C
$$

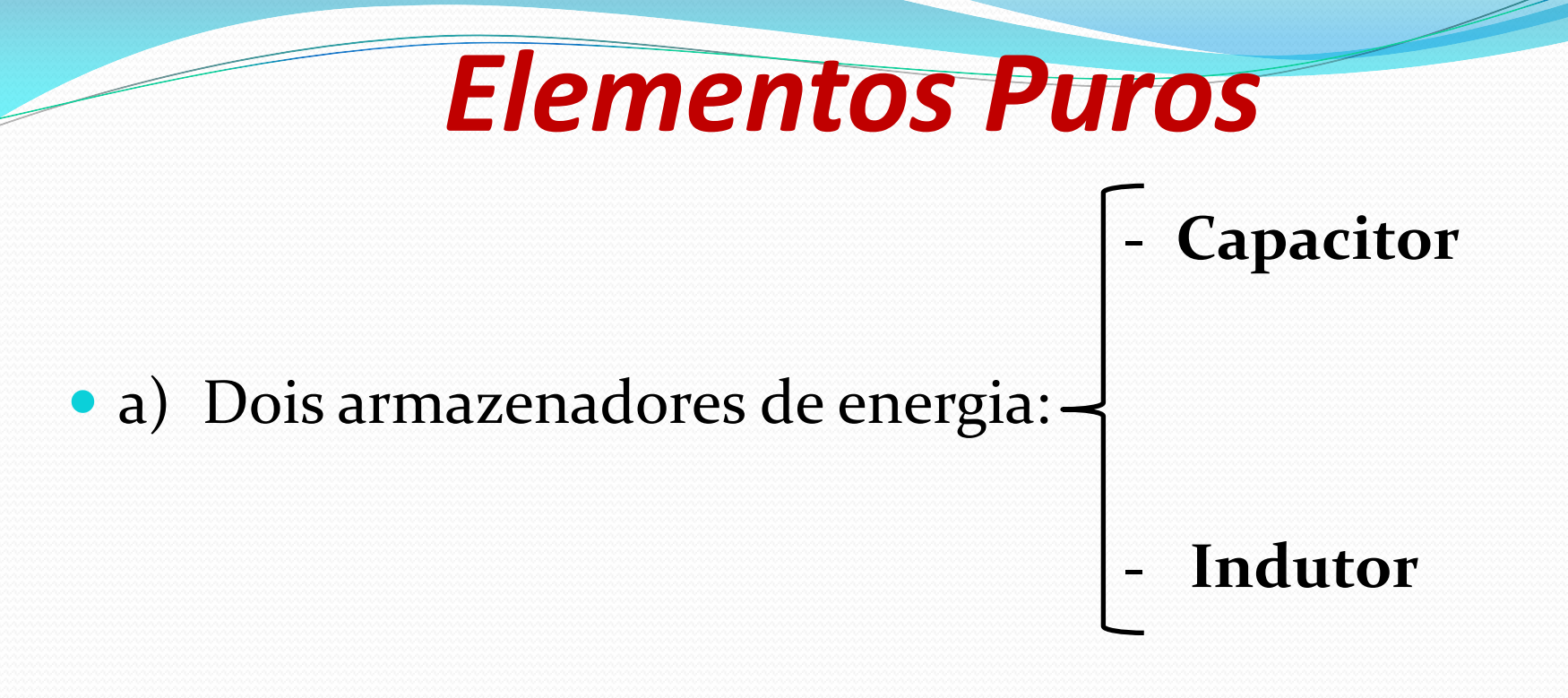

- b) Dissipador de energia:  **Resistência**
	-

## *Capacitor*

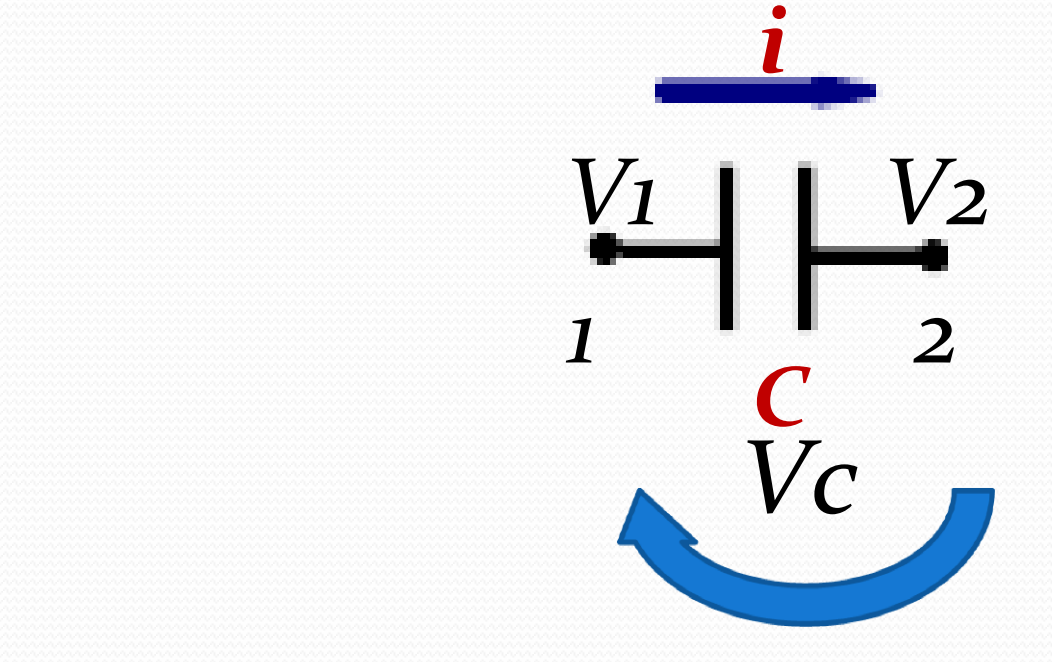

**C Capacitância:** Capacidade de acúmulo de carga no elemento para uma determinada tensão entre as placas condutoras.

 $Vc = V12 = V1-V2$ 

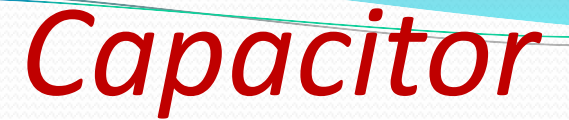

### **Material dielétrico: permite que haja campo elétrico sem que haja passagem de corrente.**

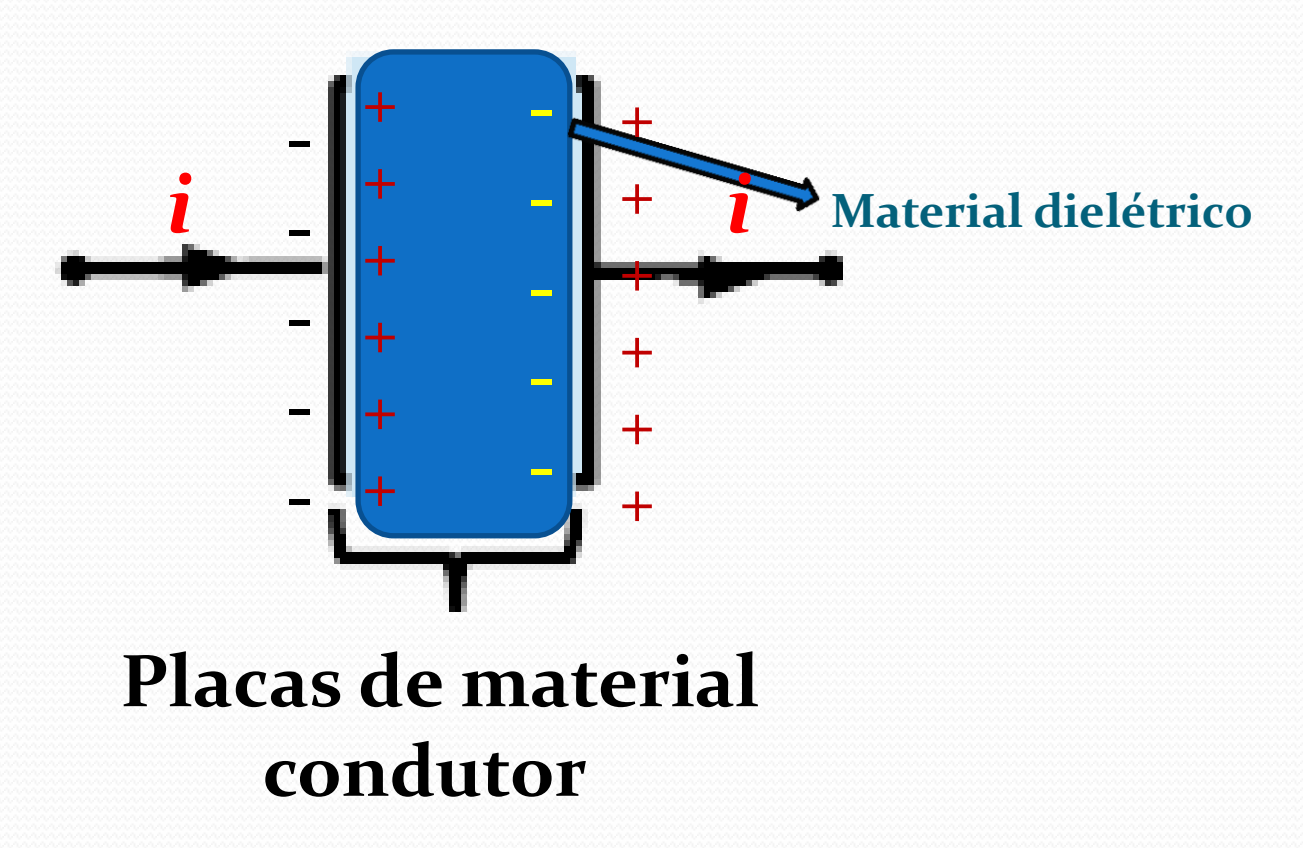

**Capacitor**  
\n• 
$$
[C] = \left[\frac{dq}{dV_c}\right] = \frac{As}{V} = \frac{C}{V} = Farad = F
$$

 A queda de tensão em um capacitor (**V<sup>c</sup>** ) é dada por: (1)  $V_c = \frac{q}{q}$  (1)  $\overline{V_c}$   $\rightarrow$   $V_c$   $\overline{C}$   $\overline{C}$  $C = \frac{q}{V} \Rightarrow V_c = \frac{q}{C}$  (1) *c*  $=\frac{q}{\sqrt{2}} \Rightarrow V_c = \frac{q}{\sqrt{2}}$  (1)

$$
\overline{V_c} \rightarrow V_c \overline{C}
$$
\n
$$
i = \frac{dq}{dt} \Rightarrow dq = idt \Rightarrow q = \int idt + Q_0 \quad (2)
$$
\n
$$
Q_0 \rightarrow \text{carga inicial}
$$
\n
$$
\text{Pondo (2) em (1) : } V_c = \frac{\int idt + Q_0}{C}
$$
\n
$$
V_c(t) = \frac{\int idt}{C} + V_c(o)
$$

 $_0$  /  $\alpha$   $\epsilon$ 

$$
Q_0 \to
$$
carga inicial  
Pondo (2) em (1): $V_c = \frac{\int i dt + Q_0}{C}$ 

$$
V_c(t) = \frac{\int idt}{C} + V_c(o)
$$
  
onde  $V_c(o) = \frac{Q_0}{C}$  diferença de tensão inicial.

onde  $V_c$  (*o*) =  $\frac{Q_0}{Q}$  diferença de tensão inicial.  $\frac{Q_0}{C}$  diferença de tensão ir

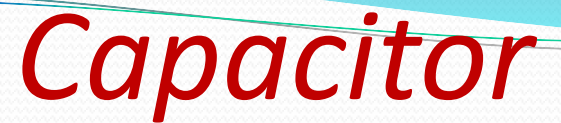

  $dt$ <sup> $\lceil$ </sup>  $D[\bullet] = \frac{d}{d} [\bullet]$ Definindo o operador:

pela lei fundamental do cálculo :

 $\begin{array}{|c|c|} \hline \bullet & CD \end{array}$  $c = \bigcup c$   $\bigcup c$  $c = c$  $\alpha$  $c^{UU}$  1  $C \longrightarrow C$   $CD$   $[•]$   $CD$  $i_c = CDV_c$ *i CD i*  $\sqrt{c(t)} = \frac{v_{0}}{2\pi}$  $C$  *CD i dt*  $V_c(t) = \frac{J_c^c}{C} \implies V_c(t) = \frac{V_c}{CD[\bullet]} = \frac{V_c}{CD}$  $\Rightarrow i_c = CDV_c$  $\int i_c dt$ para tensão inicial nula.  $(t) = \frac{\int_{c}^{t} e^{ctt}}{2}$   $\Rightarrow$   $V_c(t) = \frac{V_c}{2\pi r}$ 7  $\begin{vmatrix} 0 \\ 1 \end{vmatrix}$  $=\int_{-\infty}^{\infty} dt$  $\mathbf{D}$   $\bullet$   $\mathbf{L}$   $\mathbf{L}$   $\mathbf{L}$   $\mathbf{L}$  $1 \qquad \text{f11}$ **Define-se** *admitância* **do capacitor por:** *CD*

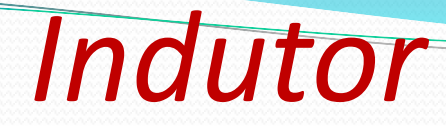

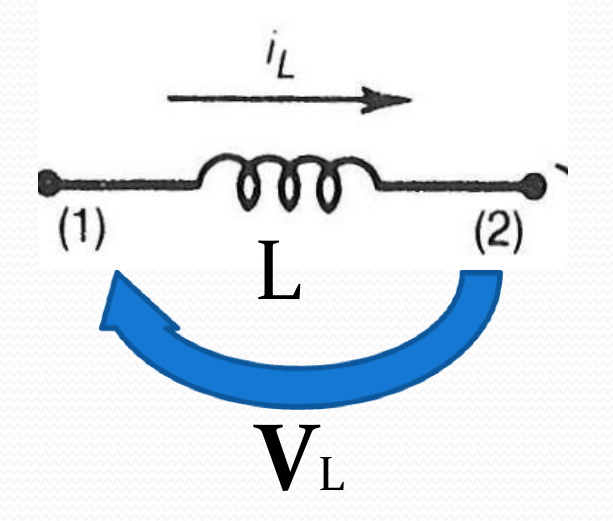

 *Indutância:* quando passa uma corrente num fio ou estrutura condutora qualquer, estabelece-se um campo magnético ao redor deste corpo. Se a corrente varia no tempo, o campo variará também no tempo. De acordo com a *Lei de Lenz*, a variação do campo magnético induz uma *ddp* (diferença de potencial) no corpo que tende a contrapor a mudança de corrente . O elemento elétrico "resiste" com uma diferença de tensão à variação do fluxo de corrente (podemos pensar numa mola sendo comprida e resistindo à força aplicada nela). Esse fenômeno recebe o nome de indutância.

 A queda de tensão num indutor é dada pela *Lei de Faraday:*

*Indutor*

$$
V_{12} = V_1 - V_2 = V_L = L \frac{di_L}{dt}
$$

Unidades:

$$
[L] = \left[ V_L \frac{dt}{di_L} \right] = \frac{V.s}{A} = \frac{Weber}{A} = Henry = H
$$
  
Obs.:  $V_L = L \frac{di_L}{d} \implies \int Ldi = \int V_L dt \implies \lambda = Li_L$ 

Obs.:
$$
V_L = L \frac{du_L}{dt}
$$
  $\Rightarrow \int Ldi = \int V_L dt$   $\Rightarrow \lambda = Li_L$   
 $\lambda = \text{fluxo e} (a) iL$  (d)  $\lambda = \text{fluxo e} (b) iL$  (e)  $\lambda = \text{fluxo e} (c) iL$  (f)  $\lambda = \text{fluxo e} (d) iL$  (f)  $\lambda = \text{fluxo e} (e) iL$  (g)  $\lambda = \text{fluxo e} (f) iL$  (h)  $\lambda = \text{fluxo e} (f) iL$  (i.e.,  $\lambda = \text{fluxo e} (f) iL$  (ii.e.,  $\lambda = \text{fixo e} (f) iL$  (iii)  $\lambda = \text{fixo e} (f) iL$  (iv)  $\lambda = \text{fixo e} (f) iL$  (iv)  $\lambda = \text{fixo e} (f) iL$  (v)  $\lambda = \text{fixo e} (f) iL$  (vi)  $\lambda = \text{fixo e} (f) iL$  (v)  $\lambda = \text{fixo e} (f) iL$  (vi)  $\lambda = \text{fixo e} (f) iL$  (v)  $\lambda = \text{fixo e} (f) iL$  (vi)  $\lambda = \text{fixo e} (f) iL$  (v)  $\lambda = \text{fixo e} (f) iL$  (vi)  $\lambda = \text{fixo e} (f) iL$  (v)  $\lambda = \text{fixo e} (f) iL$  (vi)  $\lambda = \text{fixo e} (f) iL$  (v)  $\lambda = \text{fixo e} (f) iL$  (vi)  $\lambda = \text{fixo e} (f) iL$  (v)  $\lambda = \text{fixo e} (f) iL$  (vi)  $\lambda = \text{fixo e} (f) iL$  (vi)  $\lambda = \text{fixo e} (f) iL$  (v)  $\lambda = \text{fixo e} (f) iL$  (vi)  $\lambda = \text{fixo e} (f) iL$  (vi)  $\lambda = \text{fixo e} (f) iL$  (v)  $\lambda = \text{fixo e} (f) iL$  (vi) 

 $[\lambda]$ =V.s=Weber

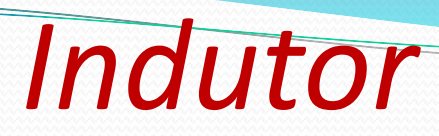

Usando o operador D[.]

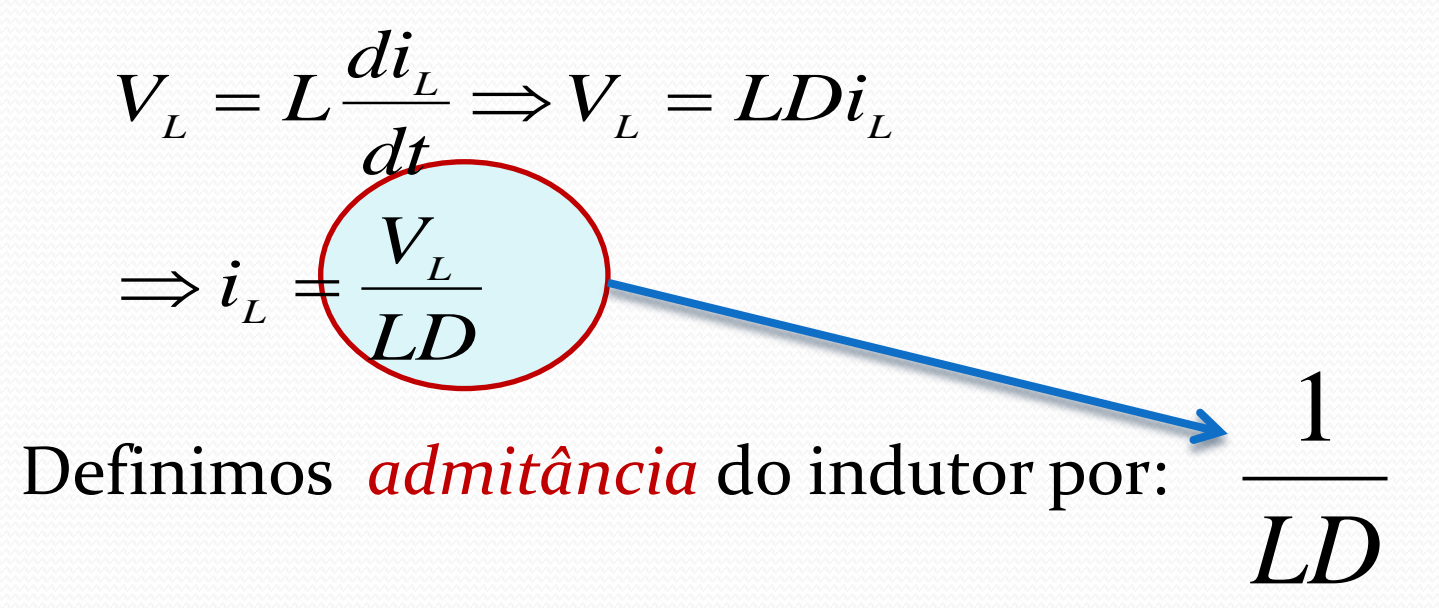

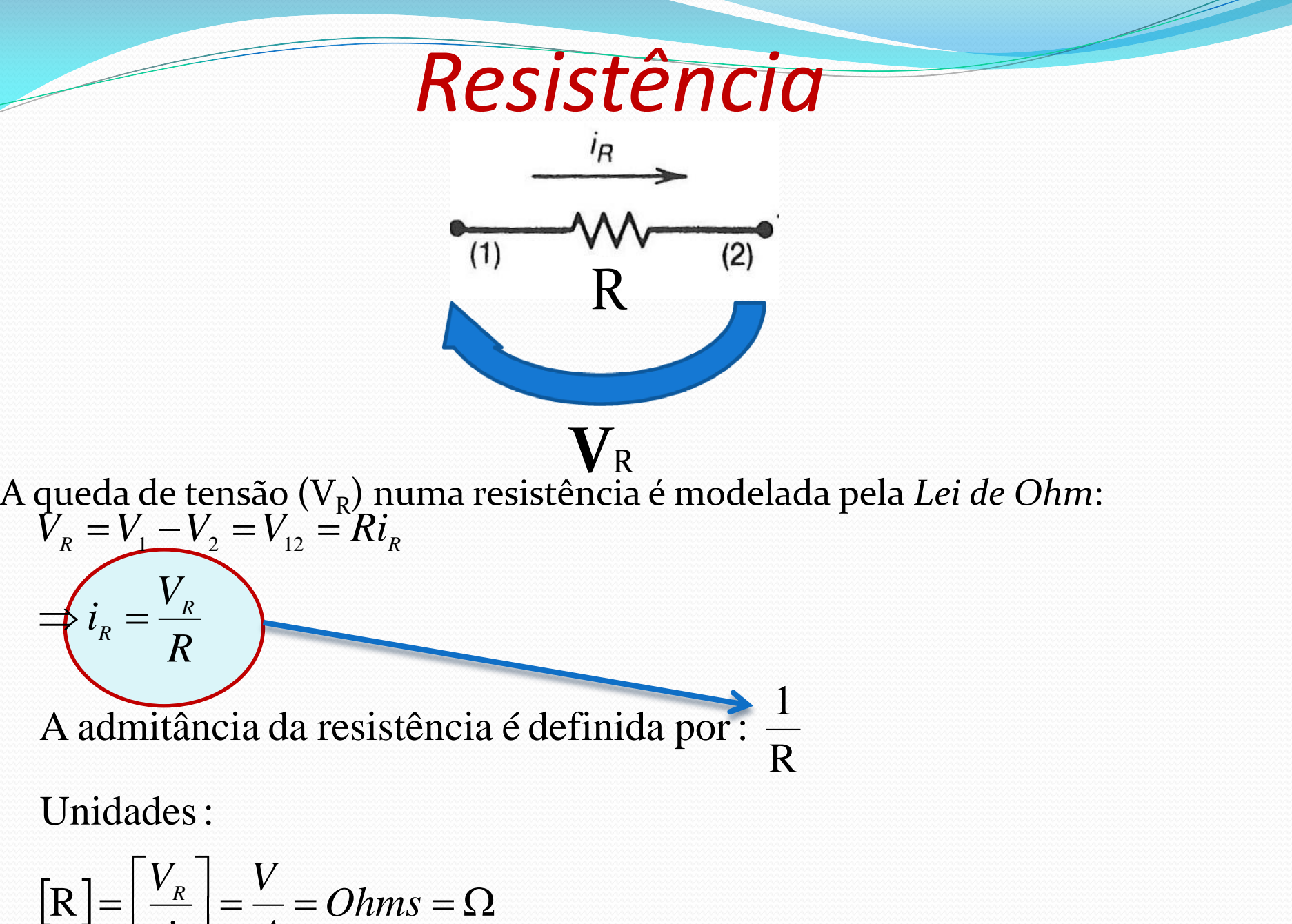

$$
\left[\mathbf{R}\right] = \left[\frac{V_R}{i}\right] = \frac{V}{A} = Ohms = \Omega
$$

# *Leis fundamentais: Kirchhoff*

• Lei dos nós: "Em cada nó:  $\sum i = 0$ "

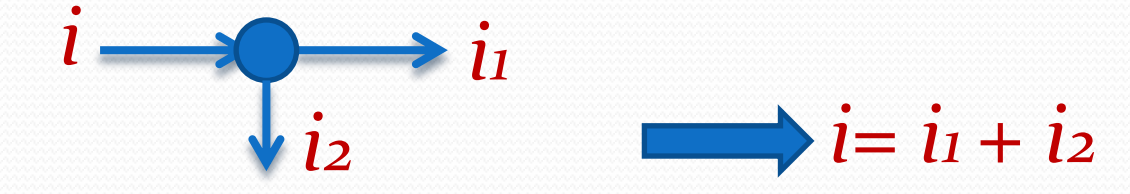

• Lei das malhas: "Em cada malha:  $\sum V = 0$ "

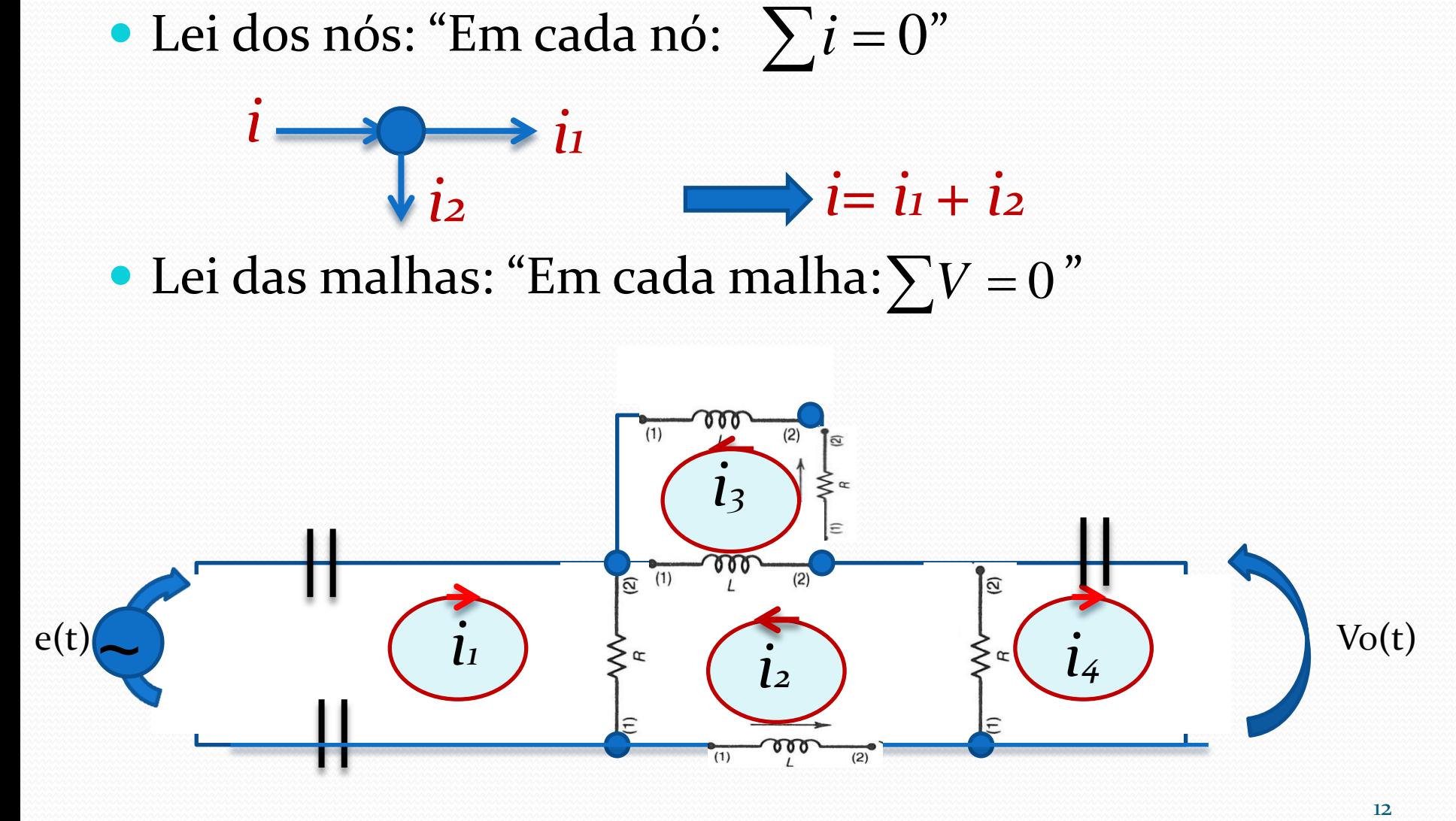

### *Método Prático de Kirchhoff (correntes)*

- Identificar os nós de tensão desconhecida. Para cada um destes nós, escrevemos uma equação.
- Escolher o referencial nulo e escrever as equações. Para cada equação tem-se:
	- 2.1) termos positivos (correntes que entram no nó): tensão do nó multiplicada pela soma das admitâncias conectadas no nó;
	- 2.2) termos negativos (correntes que saem do nó): tensão na outra extremidade do nó multiplicada pela admitância entre os nós. O nó do referencial nulo tem tensão nula e não contribui com nenhum termo.
- 2.3) igualar os termos dos itens anteriores com as eventuais correntes externas, por exemplo a introduzida por uma fonte de corrente.

# *Exemplos do Método Prático*

a) Circuito RLC em paralelo:

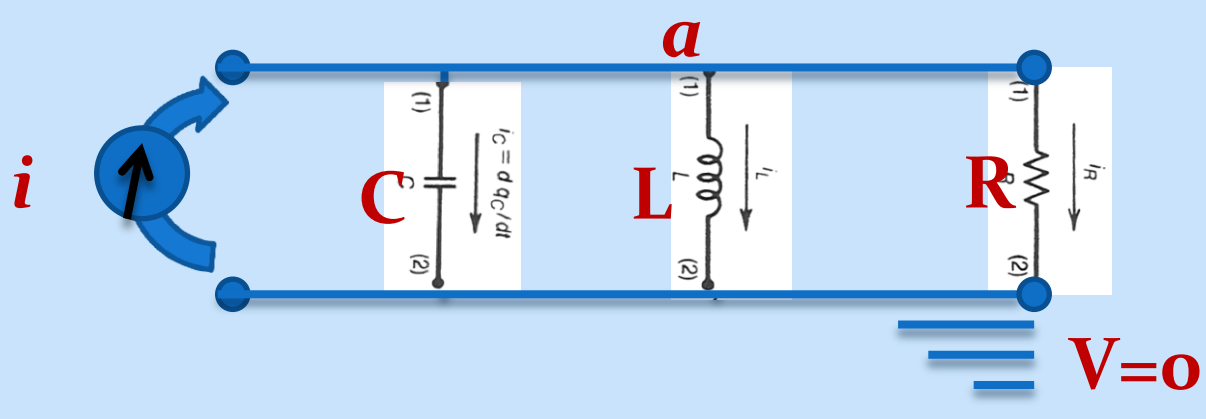

- 1. Um nó com tensão desconhecida  $(V_a) \rightarrow$  uma equação
- 2. O referencial nulo está indicado

2.1) só há termos positivos, já que o nó de tensão desconhecida se liga apenas ao nó do referencial (tensão nula)

## *Circuito RLC em paralelo*

$$
Va\left(\frac{1}{R} + \frac{1}{LD} + CD\right) = i(t)
$$

$$
\therefore CDVa + \frac{1}{LD}Va + \frac{1}{R}Va = i(t)
$$

e usando a notação usual :

$$
C\dot{V}a + \frac{1}{R}Va + \frac{1}{L}\int Va\cdot dt = i(t) \quad (3)
$$

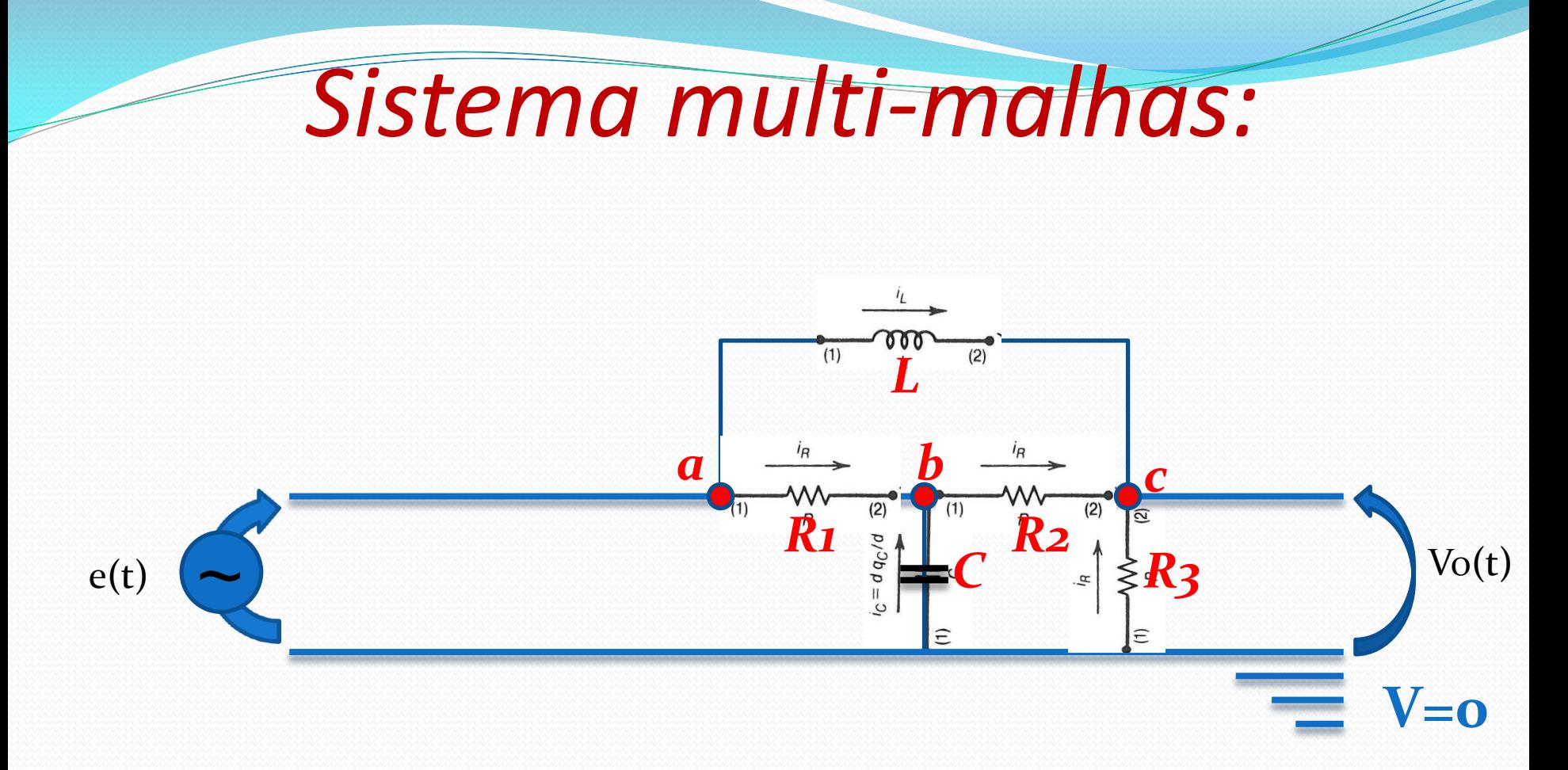

Tarefa para casa: Resolver o circuito pelo método dos nós e pelo método das malhas

#### *Solução método prático*  $(1)$  $(2)$ *L*  $a \left| \begin{array}{cc} & \frac{i}{2} \\ \frac{-1}{2} & \frac{1}{2} \end{array} \right|$ *c*  $(1)$  $R_1^{\frac{2}{5}}$   $\frac{1}{5}$   $\frac{1}{5}$   $\frac{1}{5}$   $\frac{1}{5}$   $\frac{1}{5}$   $\frac{1}{5}$   $\frac{1}{5}$   $\frac{1}{5}$   $\frac{1}{5}$   $\frac{1}{5}$  $(2)$ e(t)  $\begin{bmatrix} 1 & \frac{1}{2} & \frac{1}{2} \\ \frac{1}{2} & \frac{1}{2} & \frac{1}{2} \\ \frac{1}{2} & \frac{1}{2} & \frac{1}{2} \end{bmatrix}$   $\leq R_3$   $\qquad$   $Vo(t)$ *C R3* Ξ **V=0**

# *Solução pelo método prático*

- 1. nós com tensão desconhecida: nó *b* e nó *c=>* haverá duas equações diferenciais para descrever este sistema.
	- obs.: a tensão em *c* é a tensão de saída do circuito (desconhecida)=> *Vc(t)=Vo(t)*
	- a tensão em *a* é a tensão de entrada (conhecida) => *Va(t)=e(t)*

2. 
$$
n\acute{o} b
$$
:  
\n
$$
V_b \left( \frac{1}{R_1} + \frac{1}{R_2} + CD \right) - \frac{V_a}{R_1} - \frac{V_c}{R_2} = 0
$$
\n
$$
\therefore V_b \left( \frac{1}{R_1} + \frac{1}{R_2} + CD \right) - \frac{e(t)}{R_1} - \frac{V_o}{R_2} = 0
$$
\n3.  $n\acute{o} c$ : tensão  $Vc = Vo$   
\n
$$
V_o \left( \frac{1}{R_3} + \frac{1}{R_2} + \frac{1}{LD} \right) - \frac{V_b}{R_2} - \frac{e(t)}{LD} = 0
$$

Sistema mecânico básico:

$$
m \dot{v} + b v + k \int v \ d \ t = f(t) \quad (3)
$$

Sistema elétrico básico:

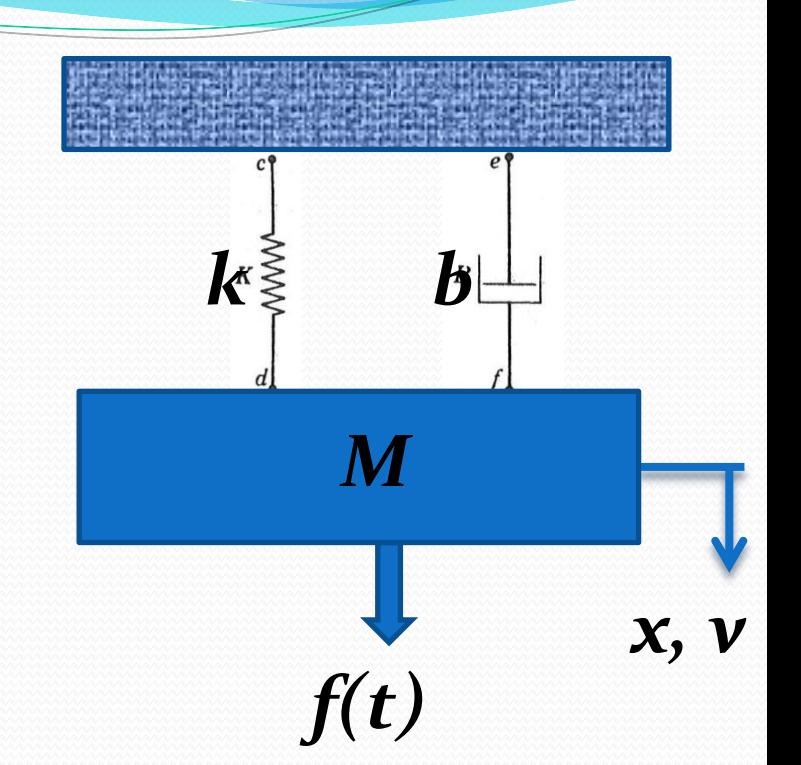

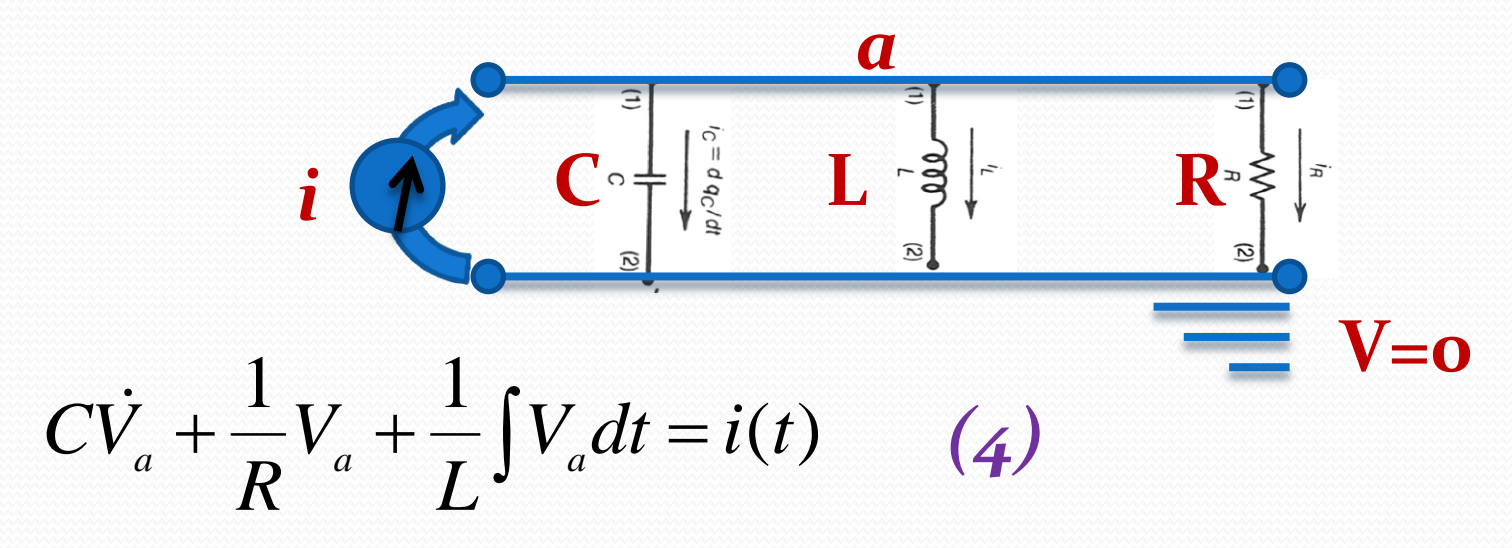

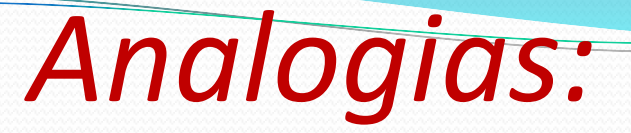

Comparando (3) e (4) encontramos as seguintes analogias:

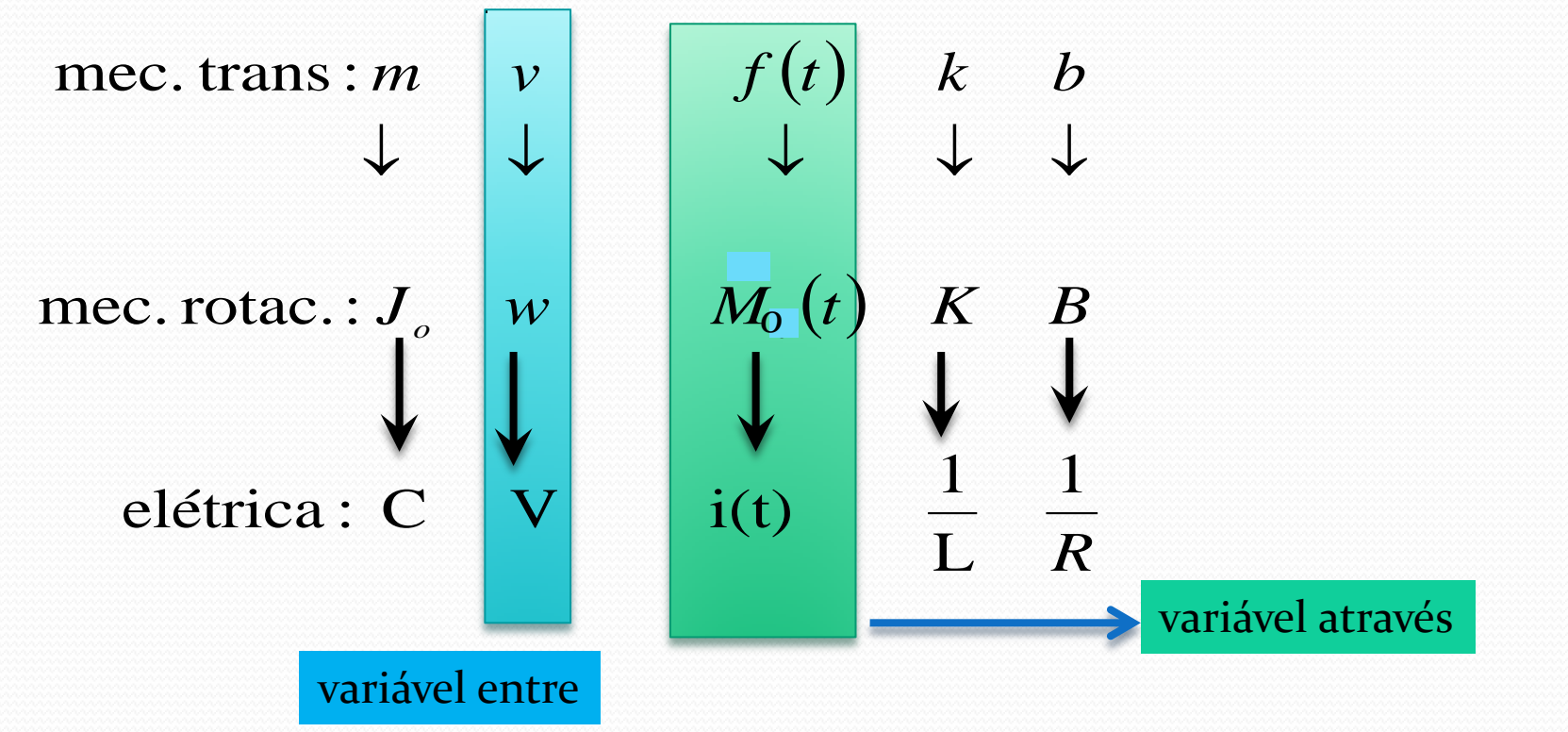

20 Obs: A corrente passa através do elemento, a tensão é medida entre dois pontos!

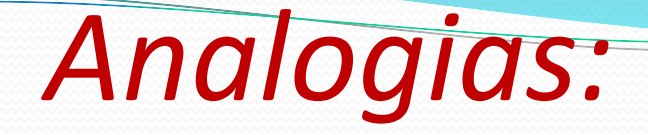

- Esta analogia é chamada analogia força/corrente velocidade/tensão (alguns livros a denominam analogia do tipo 2).
- A partir das definições acima, podemos obter as expressões da eletricidade a partir de suas equivalentes mecânicas:
- Energia cinética:

$$
T = \frac{1}{2}mv^2 \Rightarrow T_e = \frac{1}{2}CV^2
$$

Potência:

$$
P = Fv \Longrightarrow P_{\rm e} = i.V
$$

no espaço : 
$$
P = \vec{F} \cdot \vec{v} = |F||v|\cos\theta
$$

na eletricidade :  $P_e = iV \cos \theta$  onde  $\cos \theta$  é o fator de potência<sub>21</sub>

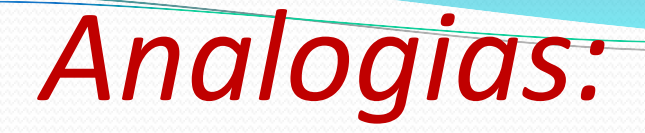

Trabalho:

$$
\tau = \int Fdx = \int Fvdt = \int Pdt \rightarrow \text{caso unidirectional}
$$
  
\n
$$
\Rightarrow \tau_e = \int id\lambda = \int iVdt = \int P_e dt \rightarrow \text{fasor alinhado}
$$

Quantidade de movimento:  $\vec{Q} = m\vec{v} \Rightarrow q = CV$  (q carga acumulada no capacitor) Impulso (integral da variável através):  $\vec{I} = \int \vec{F} dt = \Delta \vec{Q}$ fasor alinhado<br>  $q = CV$ <br>
mulada no capacitor)<br>  $= \int \vec{F} dt = \Delta \vec{Q}$ <br>  $\Rightarrow \Delta q = \int i dt$ 

$$
V_k = \frac{1}{2}kx^2 \qquad \qquad \Rightarrow \Delta q = \int i dt
$$

Energia potencial:

$$
\Rightarrow V_e = \frac{1}{2} \frac{1}{L} \lambda^2
$$

 $2^{\mathcal{N}}$ 

2

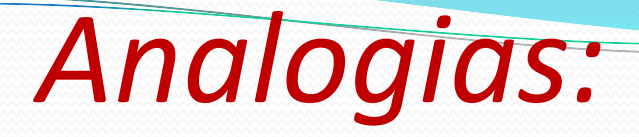

Deslocamento (integral da variável entre):

$$
x = \int vdt
$$
  
\n
$$
\Rightarrow \lambda = \int Vdt
$$

Potência dissipada:

$$
\Rightarrow \lambda = \int Vdt
$$
  
ncia dissipada:  

$$
P_d = f_b v = b v v = b v^2
$$

$$
\Rightarrow P_{de} = i_R V_R = i_R Ri_R = Ri_R^2
$$

### Analogia  $f \rightarrow i$   $v \rightarrow V$

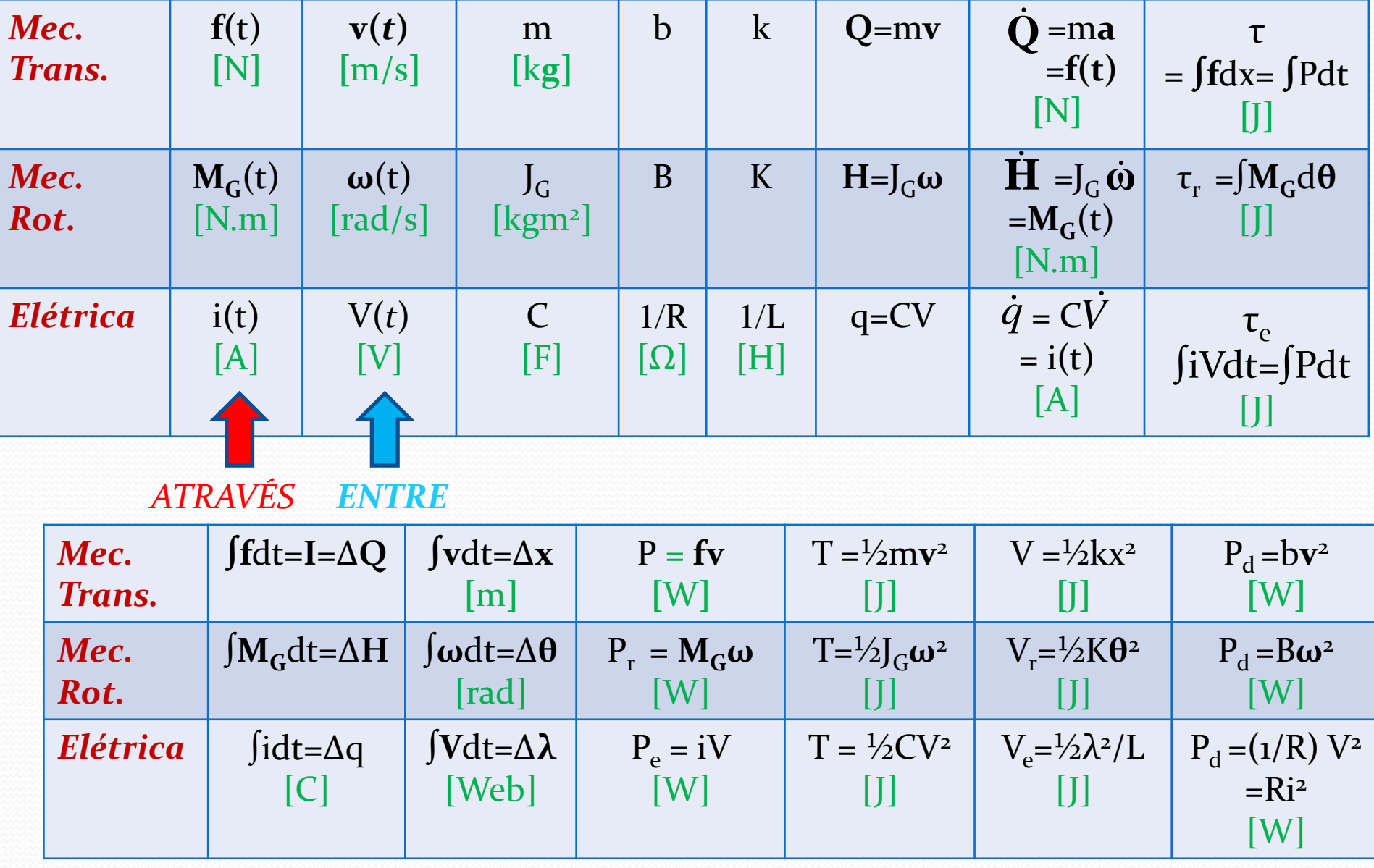

 Para construir os circuitos elétricos análogos aos circuitos mecânicos, nesta analogia, observamos as velocidades (tensões) e deslocamentos entre os elementos mecânicos. Nesta analogia, as massas aparecem sempre aterradas, pois o movimento da massa é sempre relativo ao referencial inercial. Vamos partir do sistema mecânico básico: massa, mola amortecedor:

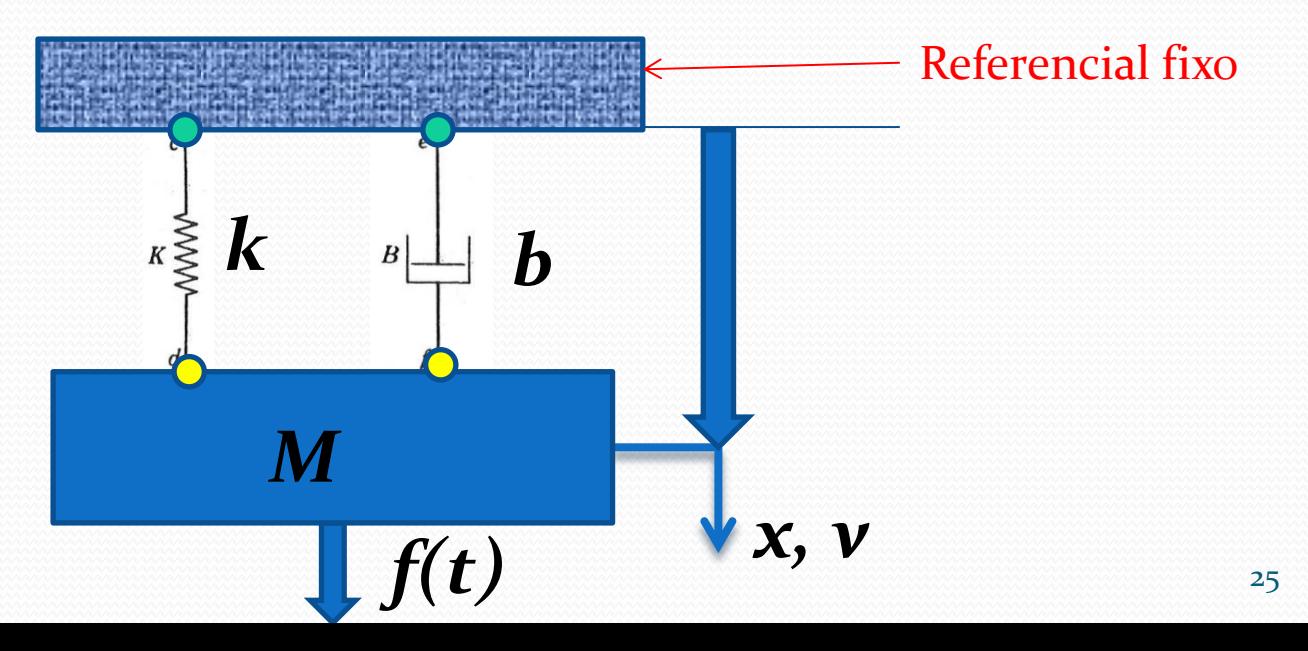

- 1. observamos que há um referencial fixo, que corresponderá ao referencial nulo no circuito mecânico.
- 2. há uma fonte de força aplicada à massa.(a força eleva o potencial da massa)
- 3. a massa é ligada ao referencial fixo por uma mola, portanto uma extremidade da mola tem o mesmo deslocamento da massa e a outra extremidade o deslocamento do referencial fixo (nulo).
- 4. a massa também se liga ao referencial fixo pelo amortecedor, portanto uma extremidade do amortecedor tem a mesma velocidade da massa e a outra a mesma velocidade do referencial fixo (velocidade nula).
- 5. Portanto, temos o seguinte circuito mecânico:

*Circuitos mecânico*

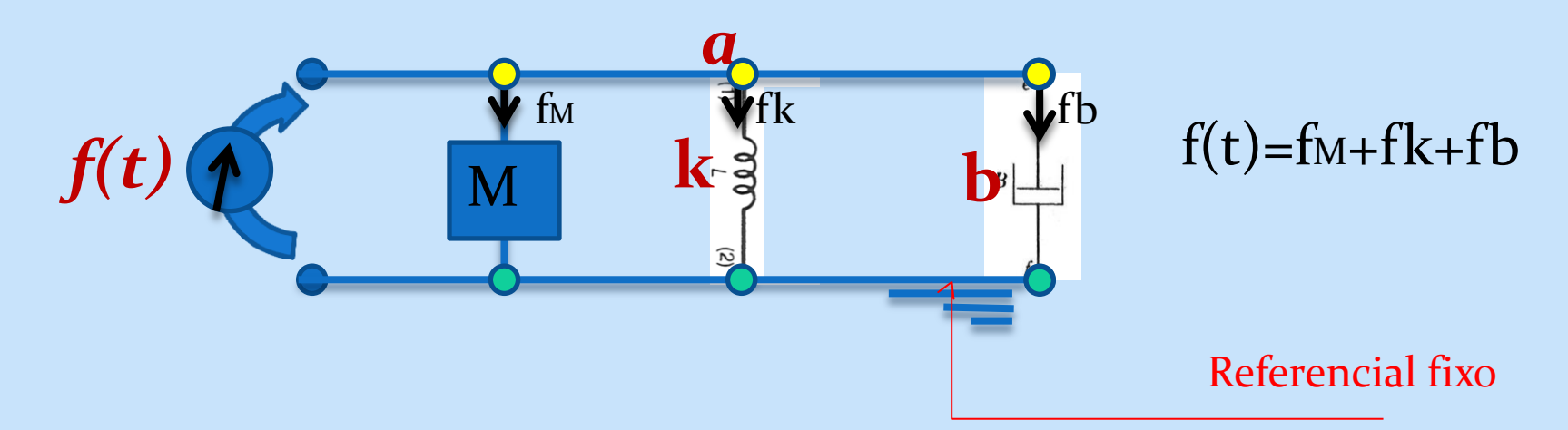

 $\bullet$ 

Utilizando as analogias mecânica/elétrica, substituímos força por corrente, velocidade por tensão, massa por capacitor, amortecedor por resistência e mola pelo indutor, obtendo o circuito elétrico:

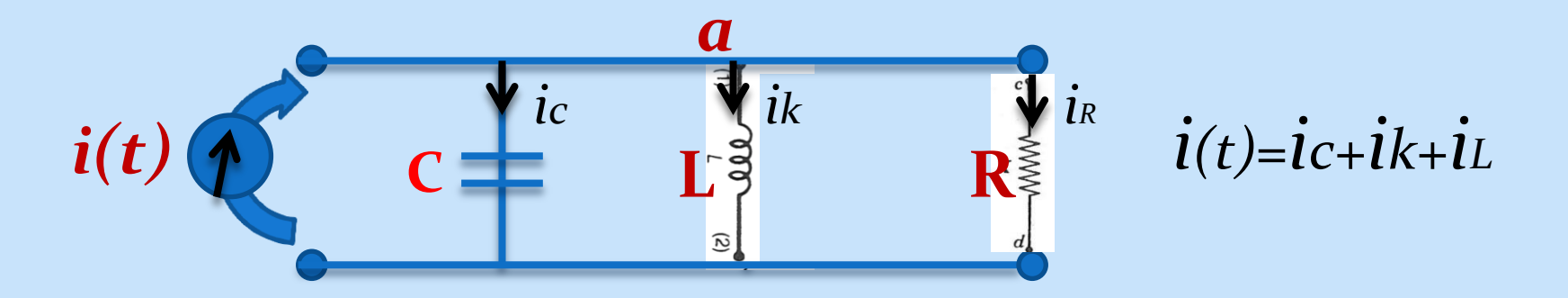

Resolvemos o circuito elétrico, obtendo as equações elétricas equivalentes:

$$
Va\left(\frac{1}{R} + \frac{1}{LD} + CD\right) = i(t)
$$

usando a notação usual :

$$
C\dot{V}a + \frac{1}{R}Va + \frac{1}{L}\int Va\,dt = i(t)
$$

 Enfim, usando a tabela de analogias obtemos as equações do sistema mecânico:

$$
C\dot{V}_a + \frac{1}{R}V_a + \frac{1}{L}\int V_a dt = i(t)
$$

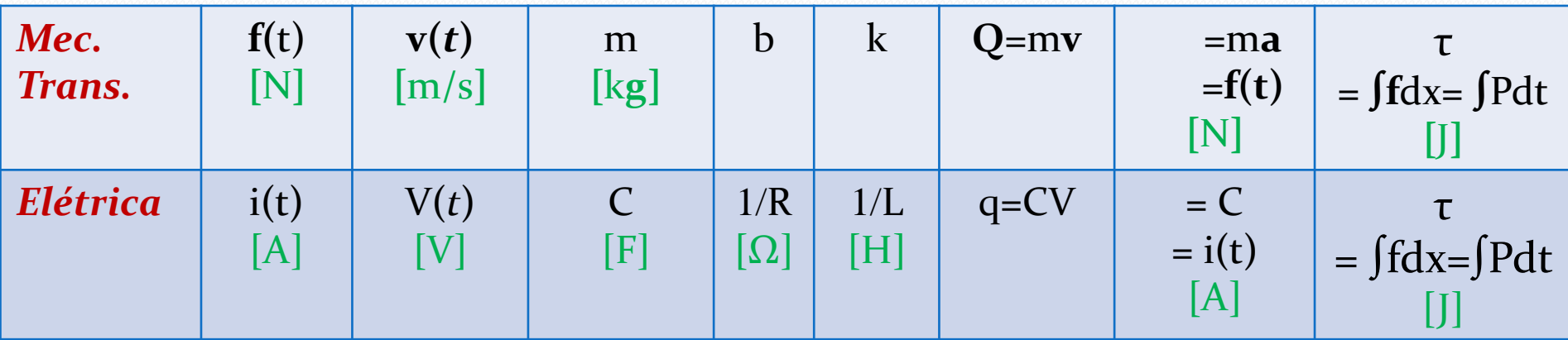

$$
M\frac{dv}{dt} + bv + k\int vdt = f(t)
$$

$$
M\ddot{x} + b\dot{x} + kx = f(t)
$$